**МИНИСТЕРСТВО ОБРАЗОВАНИЯ РЕСПУБЛИКИ БЕЛАРУСЬ УЧРЕЖДЕНИЕ ОБРАЗОВАНИЯ «БЕЛОРУССКИЙ ГОСУДАРСТВЕННЫЙ УНИВЕРСИТЕТ ТРАНСПОРТА»**

**Кафедра «Промышленные и гражданские сооружения»**

**В. М. ПРАСОЛ**

# **ИЗОЛЯЦИЯ ВОЗДУШНОГО ШУМА АКУСТИЧЕСКИ ОДНОРОДНЫХ ОДНОСЛОЙНЫХ КОНСТРУКЦИЙ**

**Учебно-методическое пособие**

**Гомель 2012**

МИНИСТЕРСТВО ОБРАЗОВАНИЯ РЕСПУБЛИКИ БЕЛАРУСЬ УЧРЕЖДЕНИЕ ОБРАЗОВАНИЯ «БЕЛОРУССКИЙ ГОСУДАРСТВЕННЫЙ УНИВЕРСИТЕТ ТРАНСПОРТА»

Кафедра «Промышленные и гражданские сооружения»

В. М. ПРАСОЛ

# ИЗОЛЯЦИЯ ВОЗДУШНОГО ШУМА АКУСТИЧЕСКИ ОДНОРОДНЫХ ОДНОСЛОЙНЫХ КОНСТРУКЦИЙ

*Одобрено методической комиссией факультета «Промышленное и гражданское строительство» в качестве учебно-методического пособия по курсовому и дипломному проектированию*

Гомель 2012

УДК 624.01(076.8) ББК 38.5 П70

Р е ц е н з е н т – зав. кафедрой «Архитектура» д-р архит., профессор *И. Г. Малков (УО «БелГУТ»)*

#### **Прасол, В. М.**

П70 Изоляция воздушного шума акустически однородных однослойных конструкций: учеб.-метод, пособие / В. М. Прасол; М-во образования Респ. Беларусь, Белорус. гос. ун-т. трансп. − Гомель: БелГУТ, 2012. − 24 с.

ISBN 978-985-554-076-3

 Изложено описание программы расчета частотной характеристики изоляции воздушного шума акустически однородных однослойных конструкций, индекса изоляции воздушного шума по известным значениям её частотной характеристики, по плотности (объемному весу) и толщине конструкции. Приведены примеры выполнения программы.

Предназначено для студентов специальности «Промышленное и гражданское строительство» различных специализаций. Может быть использовано также студентами специальности «Архитектура» и инженерами-строителями проектных и строительных организаций.

> **УДК 624.01(076.8) ББК 38.5**

**ISBN 978-985-554-076-3** © Прасол В. М., 2012

© Оформление. УО «БелГУТ», 2012

## 1 ОСНОВНЫЕ ПРИНЦИПЫ РАЗРАБОТКИ АЛГОРИТМОВ

Алгоритм может быть представлен словесным или формульно-словесным способом. Самым наглядным удобным средством записи алгоритмов являются блок-схемы, т. е. графическое изображение логической структуры алгоритма. Блок-схема лостаточно громоздка. Однако алгоритм. представленный в ней, легок для восприятия, особенно на начальном этапе обучения.

На первый взгляд может показаться, что число алгоритмов при решении различных задач чрезвычайно велико. Однако анализ их позволяет выделить три основные структуры алгоритмов: линейную, разветвляющуюся и циклическую. Из них составляют различные алгоритмы любой сложности.

Линейным называют такой вычислительный процесс, в котором все этапы вычислений выполняются в естественном порялке, т.  $\mathbf{e}$ последовательно (линейно).

Разветвляющимися называются такие вычислительные процессы, в которых направление вычислений зависит от исходных условий или промежуточных результатов. Алгоритм, имеющий разветвляющуюся структуру, определяется по одному из нескольких, заранее предусмотренных возможных направлений, которые называют ветвями вычислений.

Выбор той или иной ветви вычислений зависит от выполнения логического условия, определяющего свойства исходных данных или промежуточных результатов. В каждом конкретном случае процесс реализуется только по одной ветви, а выполнение остальных исключается.

Циклические процессы - это вычислительные процессы, содержащие однотипные, многократно повторяющиеся участки вычислений.

В Паскале ветвление выполняется с помощью логического оператора IF. Циклы типа пересчета (когда заранее известно количество повторений) организуются операторами цикла FOR.

Весь процесс решения задач на ЭВМ можно разделить на две части: подготовка задачи, осуществляемая вне машины, и решение задачи на машине. Подготовка завершается составлением программы для ЭВМ и состоит из следующих этапов:

• математическая постановка задачи и выбор метода решения:

• разработка алгоритма решения задачи;

• программирование задачи, включающее составление программы для ЭВМ и отладку ее на контрольном примере;

подготовка и запись исходных данных.

После выполнения указанных этапов задача может решаться на ЭВМ.

Математическая постановка задачи включает математическое описание условия задачи и определение аналитических выражений и формул для ее решения.

Система формальных правил, однозначно приводящая к решению поставленной задачи, называется алгоритмом. Применительно к ЭВМ алгоритм можно условно определить как последовательность действий (математических, логических и др.), которые ЭВМ должна выполнить, чтобы получить результат решения задачи. Чаще всего алгоритм представляют в виле блок-схем.

Описание алгоритма решения задачи на языке, доступном для ЭВМ, называется программой для ЭВМ.

При разработке программ возникают ошибки. Поэтому составленную программу апробируют на примерах, проверяющих все критические участки программы. Обнаруженные ошибки исправляются, и программа корректируется. Этот процесс называют отладкой программы. После окончания отладки программа может использоваться для решения поставленной задачи на ЭВМ на основании подготовленных исходных данных.

### 2 ОПИСАНИЕ ПРОГРАММЫ РАСЧЕТА ЧАСТОТНОЙ ХАРАКТЕРИСТИКИ ИЗОЛЯЦИИ ВОЗДУШНОГО ШУМА АКУСТИЧЕСКИ ОДНОРОДНЫХ ОДНОСЛОЙНЫХ КОНСТРУКЦИЙ

Блок-схема программы приведена на рисунке 1 обозначения - в таблице 1. Вычисление частотной характеристики изоляции воздушного шума производится после ввода исходных данных - плотности и толщины конструкции.

Так как программа работает с массивами данных, то в ее начале резервируются ячейки памяти для рабочих массивов размерностью 16 значений. Исходным массивом является массив частот (f<sub>i)16</sub>, который задается при помощи оператора array. При выполнении программы происходит формирование массива частотной характеристики изоляции воздушного шума акустически однородных однослойных конструкций  $(P_i)_{16}$ .

На основании введенных данных вычисляется значение изоляции воздушного шума  $R_B$  и частота  $f_B$  соответствующие точке В графика частотной характеристики. При расчете частоты  $f_a$  учитываются условия  $v < 1200$  кг/м<sup>3</sup> и  $v > 1800$  kr/m<sup>3</sup>.

Формирование массива R производится при помощи организации цикла. Переменной, управляющей циклом, является переменная *і*, которая изменяется от 1 до 16 с шагом 1. Вначале переменной і присваивается значение 1. Затем проверяется условие  $f_i \le f_6$ . Если условие выполняется, то процесс вычисления идет по ветви "Да", т. е. в соответствии с блок-схемой  $R_i$  $=R_B$ . Если условие  $f \leq f_B$ не выполняется, то процесс вычисления идет по ветви "Нет", т. е. вычисление происходит по формуле:

 $\overline{7}$ 

$$
R_i = R_B + 25 \text{lg } (f_i / f_B)
$$
.

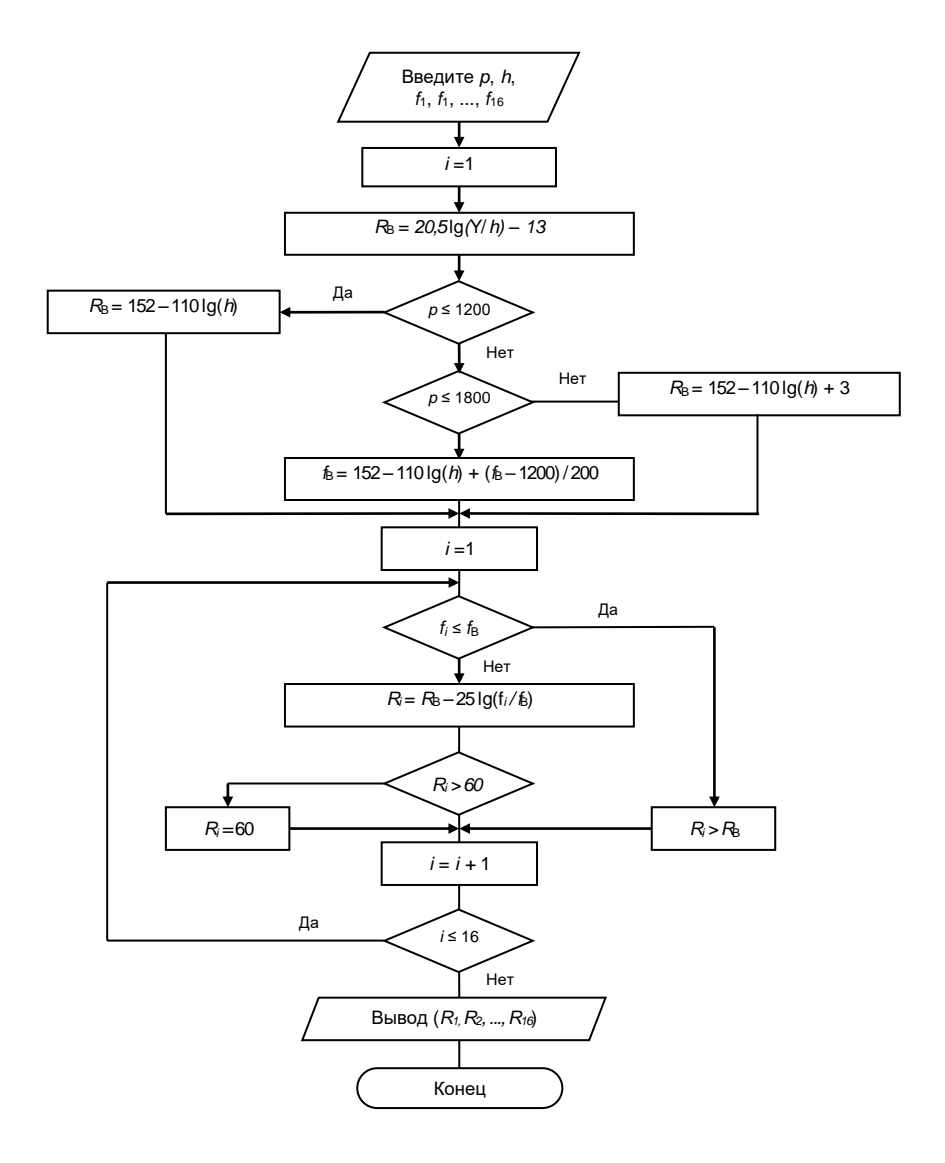

Рисунок 1 –Блок-схема расчета частотной характеристики изоляции воздушного шума акустически однородных однослойных конструкций

### Таблица 1 - Обозначение переменных в блок-схеме и программе расчете частотной характеристики изоляции воздушного шума акустически однородных однослойных конструкций

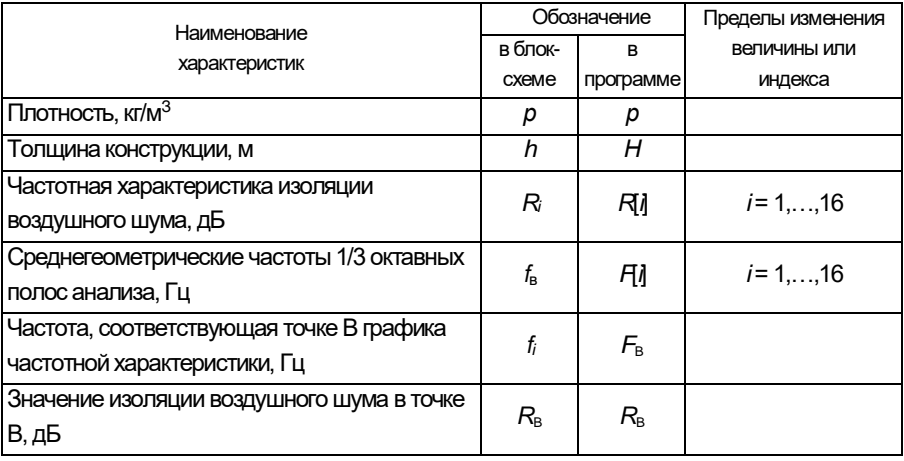

Затем осуществляется проверка условия  $R > 60$ . Если условие выполняется, то процесс вычисления идет по ветви "Да", т. е. значение  $R = 60$ . После вычисления R по одной из перечисленных ветвей необходимо увеличить значение индекса на 1, т. е. выполняется присвоение  $i = i + 1$ . Таким образом, получаем значение индекса, равное 2. Проверка условия  $i < 16$  при  $i = 2$  дает выход по ветви "Да" и, таким образом, возвращение к проверке  $f_2 \leq f_{\rm B}$ .

Аналогично происходит цикл вычислений до достижения индексом значения 16. При  $i$  = 16 значение  $R_i$  вычисляется последний раз, индекс увеличивается на 1, т. е.  $i$  = =17. При этом значении *і* условие  $i$  < 16 не выполняется, и программа приступает к распечатке результатов расчета.

## Программа расчета частотной характеристики изоляции воздушного шума акустически однородных однослойных конструкций

Program C1; label S1; label S2; label S3; label S4; var  $p$ ,  $H$ : real;  $i. d$ : integer: ft,  $R: \text{array}[1..100]$  of real; a, Rb, Fb : real;

begin write(' Введите толщину конструкции, м Н='); readln(H); write(' Введите плотность конструкции, кг/м<sup>3</sup> p='); readln(p); ft[1]:=100;  $ft[2] = 125;$ ft[3]:=160; ft[4]:=200; ft[5]:=250; ft[6]:=315; ft[7].=400; ft[8]:=500; fl[9]:=630; ft[10]:=800; ft $[11]$ :=1000: ft[12].-1250; ft[13]:=160Q; ft[14]:=2000; ft[15]:=2500; ft[16]:=3150;

..........................

writeln ('Значение частотной характеристики изоляции воздушного шума'); for i:=1 to 16 do writeln ('R[',i,']=',R[i]:20:2); readln; end.

#### **Пример выполнения программы**

Введите толщину конструкции, м Н =0,140

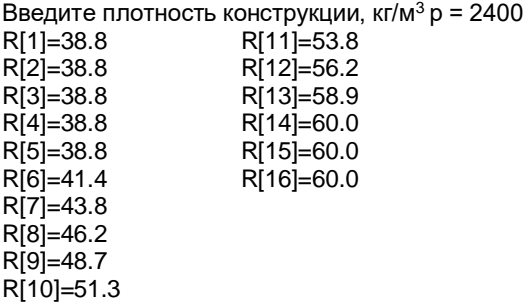

## **3 ОПИСАНИЕ ПРОГРАММЫ РАСЧЕТА ИНДЕКСА ИЗОЛЯЦИИ ВОЗДУШНОГО ШУМА ПО ИЗВЕСТНЫМ ЗНАЧЕНИЯМ ЧАСТОТНОЙ ХАРАКТЕРИСТИКИ ИЗОЛЯЦИИ ВОЗДУШНОГО ШУМА**

Блок-схема программы приведена на рисунке 2, обозначение – в таблице 2.

Вычисление индекса изоляции воздушного шума производится после ввода исходных данных: массива частотной характеристики изоляции воздушного шума. Так как программа работает с массивами данных, то в ее начале резервируются ячейки памяти для рабочих массивов размерностью 16 значений. Исходными массивами являются массив частот (*fi*)16 и массив оценочной кривой изоляции воздушного шума *Rvni***.** При выполнении программы происходит сформирование массива разности между введенной частотной характеристикой и оценочной кривой (*δi*)<sup>16</sup> массива (*Rsi*)<sup>16</sup> оценочной кривой, смещенной на величину ∆.

По введенной частотной характеристике производится вычисление индекса изоляции воздушного шума *Rw*.

Начальным значением для переменных ∆, ind, sum является нулевое значение.

Вычисление разности δ*<sup>i</sup>* между введенной частотной характеристикой и оценочной кривой производится в цикле. Управляющей циклом переменной является переменная *i*, изменяющаяся от 1 до 16 с шагом 1.

Начальное значение переменной *i* равно 1. После вычисления δ*i***,** и *Rsi* следует проверка условия δ*<sup>i</sup>* ≥ 0.

В случае положительного или нулевого значения δ*<sup>i</sup>* вычислительный процесс идет по ветви "Да", в случае отрицательного значения δ*<sup>i</sup>* – по ветви "Нет". В переменной sum происходит накопление отрицательных значений δ*<sup>i</sup>*, т. е. неблагоприятных отклонений.

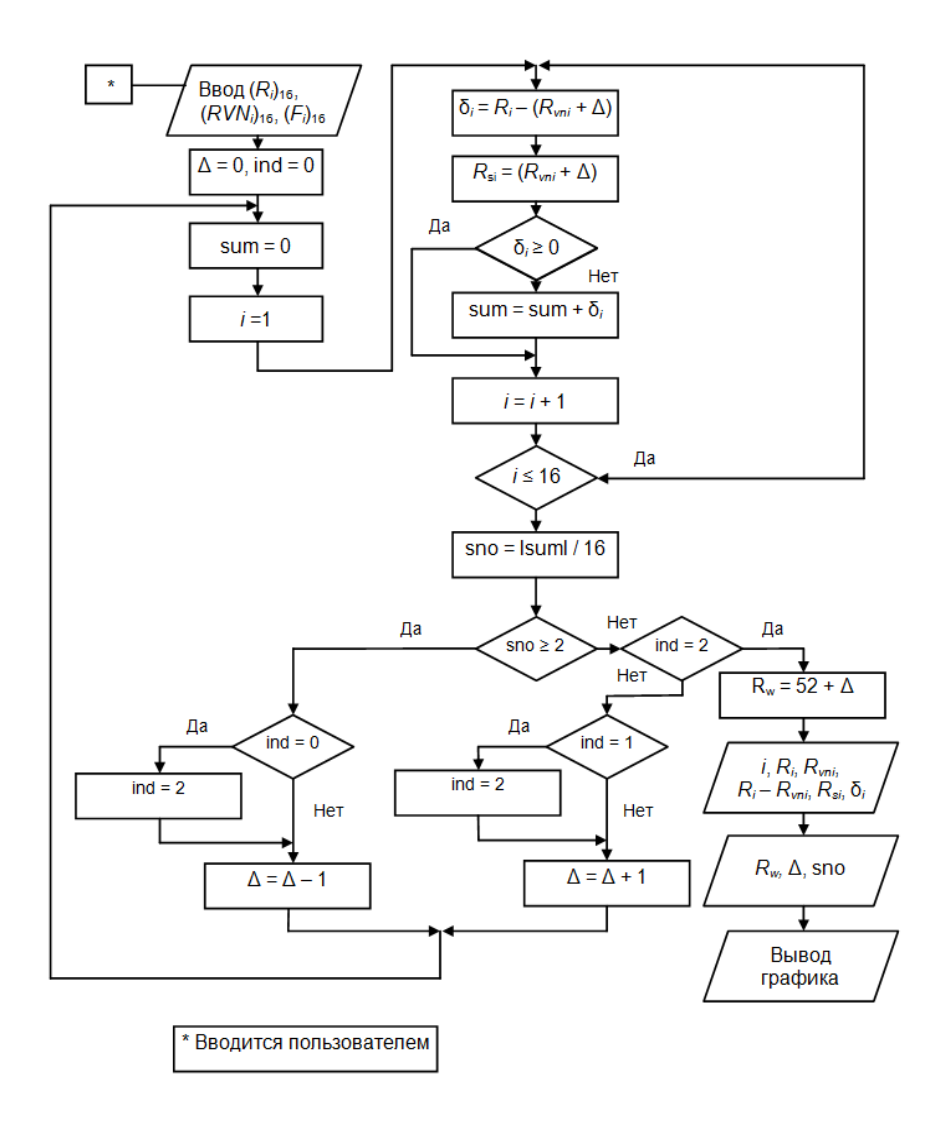

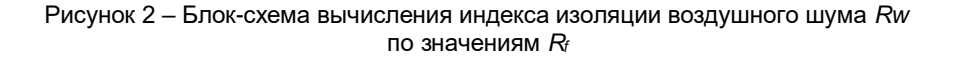

## Таблица 2 - Обозначение переменных в блок-схеме и программе расчета индекса изоляции воздушного шума

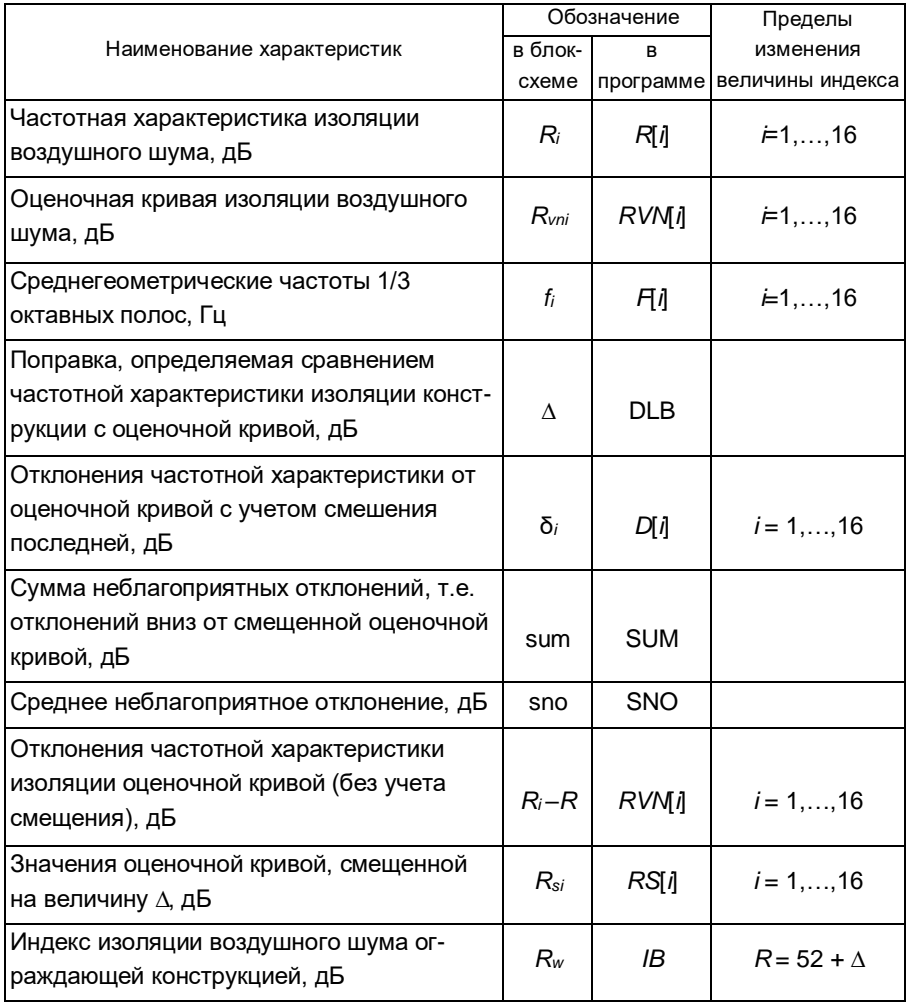

Затем следует увеличение индекса і на 1 и проверка условия выхода из цикла, т. е. *і* < 16.

Если после проверки получаем "Да", то следует произвести вычисление  $\delta_2$ и  $R_{s2}$ ; повторить аналогичные действия до достижения значения индекса,

равного 17. При этом значении *і* после проверки  $i < 16$  получаем "Нет" и следует вычисление среднего неблагоприятного отклонения sno = sum/16.

Далее, рассмотрим принцип работы алгоритма на примере. Допустим, что частотная характеристика лежит выше оценочной кривой, следовательно, sno равно нулю.

Так как ind = 0, то после прохождения условий (sno > 2), - выход "Her", ind =  $2$  выход "Нет", ind = 1 - выход "Нет" значение  $\Delta$  увеличится на единицу и процесс вычисления sno повторится с обнуления sum и присвоения переменной *і* значения *і*. При вычислении значений массивов  $\delta_i$ и  $R_{si}$  будет учитываться сдвиг оценочной кривой на величину Д.

Если при проверке (sno > 2) условие не выполняется, то опять произойдет увеличение ∆ и т. д.

Если при пересчете среднее неблагоприятное отклонение будет больше двух, то после проверки условия ind = 0 по ветви "Да" выполняется присвоение ind = 1 и оценочная кривая сдвинется вниз на 1 дБ, т. е.  $\Delta = \Delta - 1$ , и опять произойдет пересчет sno. Так как вновь после проверки условий

 $(sno > 2)$  – выход "Нет;

 $ind = 2 - B$  BbIXO $\Delta$  "Her":

 $ind = 1 - B$ b $X$ on " $\Pi$ a".

то выполнится присвоение ind = 2, а смещение опять увеличится на 1 дБ. Следовательно, при новом пересчете опять будет sno > 2, и вновь  $\Delta$  уменьшится на  $1<sub>4</sub>$ Б.

Наконец, вычисления разности между расчетной частотной характеристикой и оценочной кривой среднего неблагоприятного отклонения будет произведено последний раз, и после проверки условий

 $(sno > 2)$  - выход "Нет";

 $ind = 2 - B$ ыход "Да",

произойдет вычисление индекса изоляции с учетом последнего значения  $\Delta$  и распечатка при помощи цикла результатов вычислений в виде таблицы значений і. Ri.  $R_{Vni}$ ,  $R_i$  –  $R_{Vni}$ ,  $R_{si}$ , δ<sub>i</sub> a также печать значений  $R_W$ , Δ, sno.

#### Программа расчета индекса изоляции воздушного шума по известным значениям её частотной характеристики

program C<sub>2</sub>: label S4; label S5; var i: integer;

```
ft, R, RVN, D, RS: array [-100..100] of real; 
DLB, IND, SUM, SNO, IB :real; 
begin
for i:=1 to 16 do 
begin
write('введите R[',i,']=');
readln(R[i]);
end;
ft[1]:=100; 
ft[2]:=125;
ft[3]:=160;
ft[4]:=200;
ft[5]:=250;
ft[6]:=315;
ft[7]:=400;
ft[8]:=500;
ft[9]:=630;
ft[10]:=800;
ft[11]:=1000;
..........................
for i:=1 to 16 do<br>writeln (i)'writeln (i,' ', ft[i]:20:2,' ',R[i]:20:2,' ',RVN[i]:20:2,' ',R[i]-RVN[i]:20:2,' 
',RVN[i]+DLB:20:2,' ',D[i]:20:2);
readln; 
end.
```
#### **Пример выполнения программы**

Введите значение R[l]=38.8 Введите значение R[2]=38.8 Введите значение R[3]=38.8 Введите значение R[4]=38.8 Введите значение R[5]=38.8 Введите значение R[6]=41.4 Введите значение R[7]=43.8 Введите значение R[8]=46.2 Введите значение R[9]=48.7 Введите значение R[10]=51.3 Введите значение R[11]=53.8 Введите значение R[12]=56.2 Введите значение R[13]=58.9 Введите значение R[14]=60.0 Введите значение R[15]=60.0 Введите значение R[16]=60.0

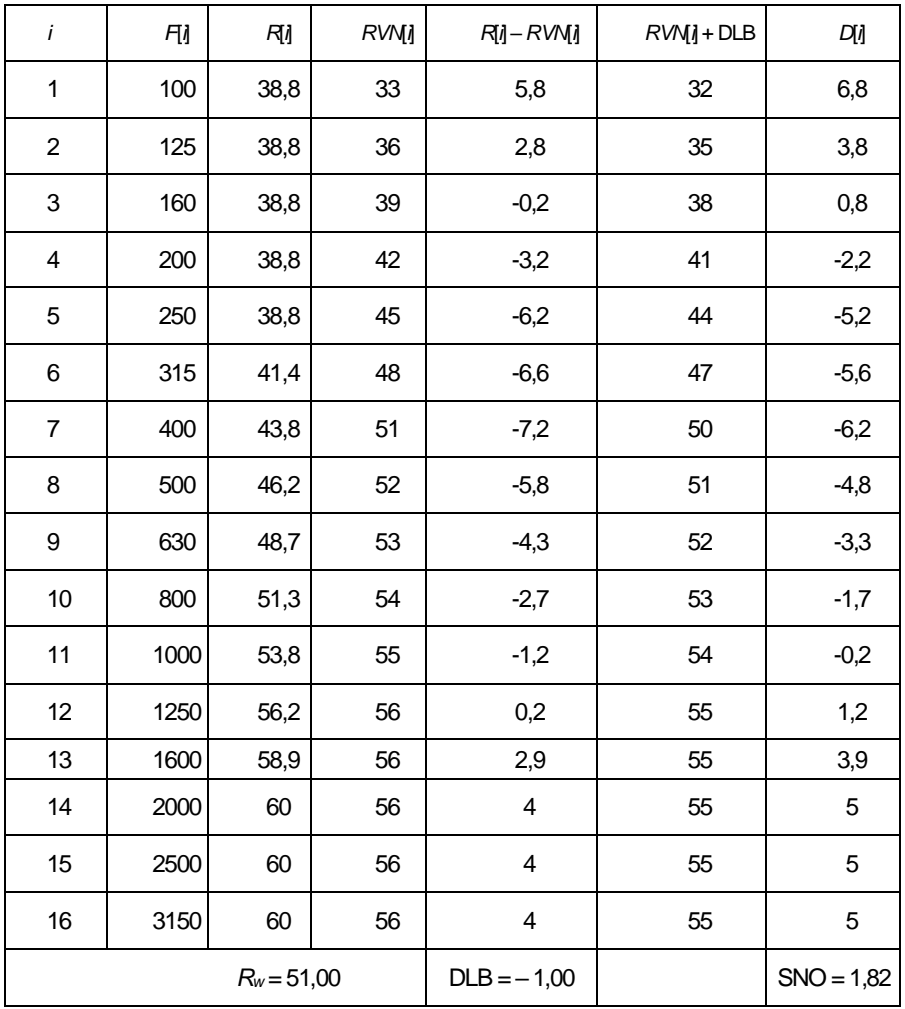

## **4 ПРОГРАММА РАСЧЕТА ИНДЕКСА ИЗОЛЯЦИИ ВОЗДУШНОГО ШУМА АКУСТИЧЕСКИ ОДНОРОДНЫХ ОДНОСЛОЙНЫХ КОНСТРУКЦИЙ ПО ПЛОТНОСТИ И ТОЛЩИНЕ КОНСТРУКЦИИ**

Программа вычисления индекса изоляции воздушного шума акустически однородной однослойной конструкции получена путем совмещения программы расчета частотной характеристики изоляции воздушного шума акустически однородной однослойной конструкции и программы расчета индекса изоляции воздушного шума.

Для вычисления индекса изоляции воздушного шума акустически однородной однослойной конструкции необходимо ввести в качестве исходных данных плотность и толщину конструкции.

По введенным значениям плотности и толщины конструкции рассчитывается частотная характеристика изоляции воздушного шума, для которой производится расчет индекса изоляции.

В конце программы выполняется распечатка при помощи цикла результатов вычислений в виде таблицы значений *i*, *Ri*, *Rvni*, *R<sup>i</sup>* – *Rvni*, *Rsi*, δ*i*, выдача на печать значений *Rw*, ∆, sno.

Производится также распечатка графика с построением трех кривых:

- частотной характеристики;
- оценочной кривой изоляции воздушного шума;
- смещенной оценочной кривой изоляции воздушного шума.

### **Программа расчета индекса звукоизоляции воздушного шума акустически однородной однослойной конструкции по плотности и толщине конструкции**

program C3; label S1; label S2; label S3; label S4; label S5; var G, H: real; i: integer; ft, R, RVN, D, RS: array [-100..100] of real; a, Rb, Fb : real; DLB, IND, SUM, SNO, IB :real; begin for i:=1 to 16 do begin write ('Введите R[',i,']='); readln (R[i]); end; write ('Введите H='); readln(H); write ('Введите G='); readln(G);

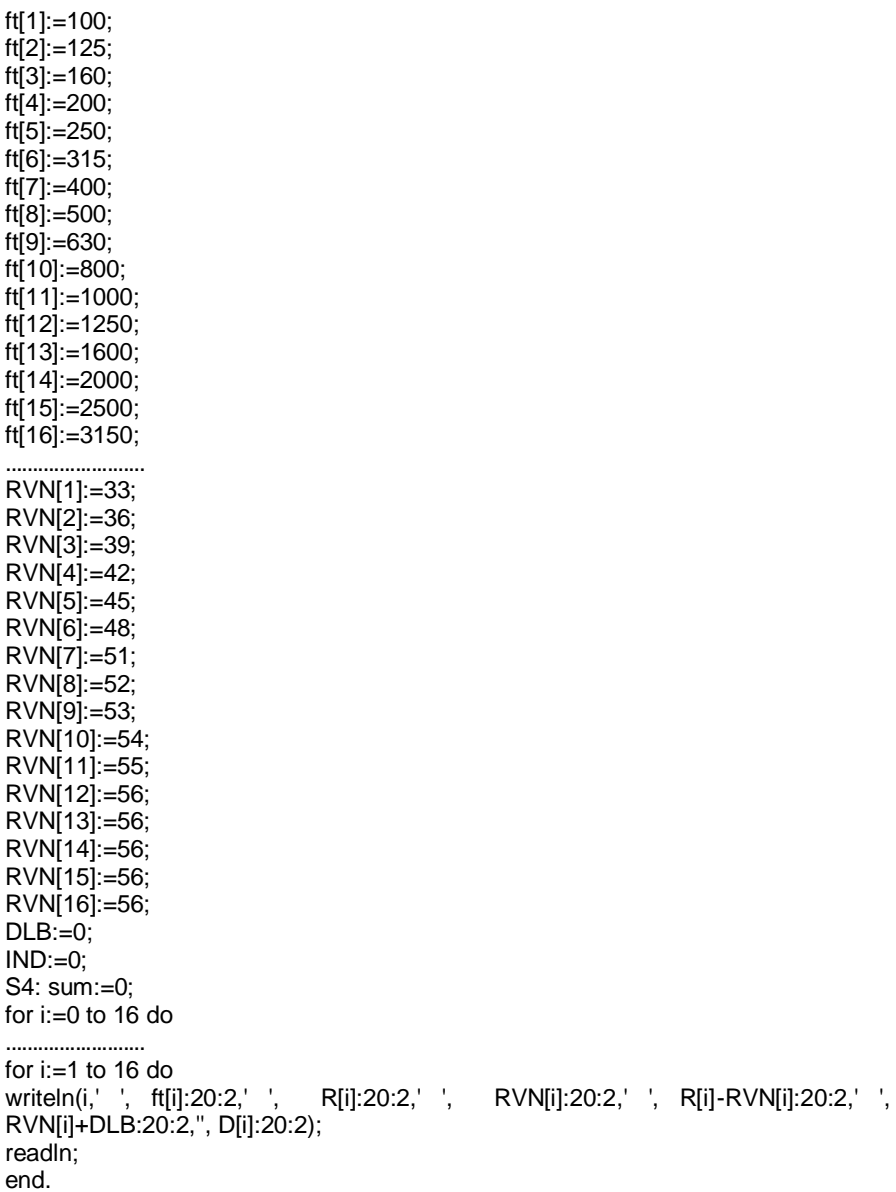

## **Пример выполнения программы**

## Введите Н=2400

Введите р=0,140

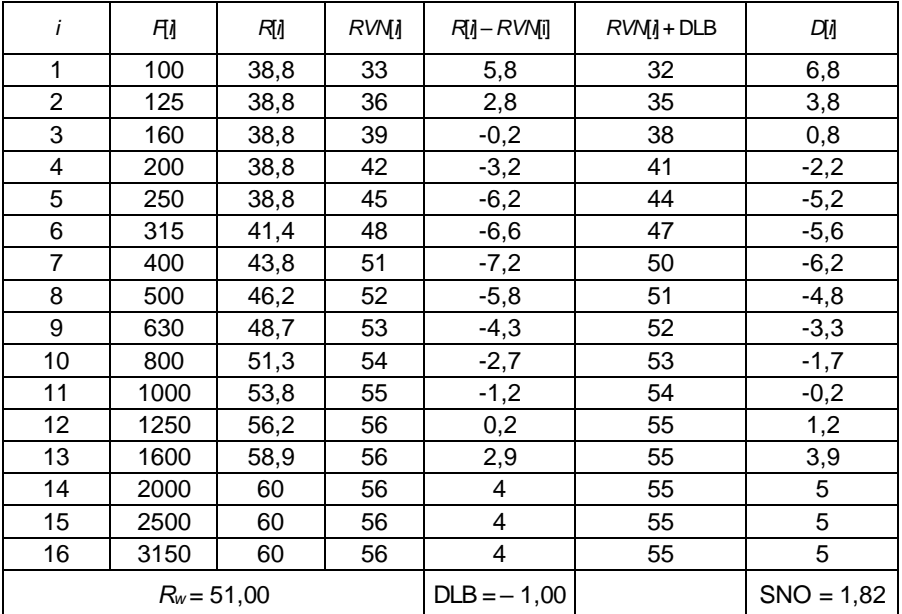

Для наиболее наглядного вывода данных и графика была разработана программа на языке **С++ BIULDER**. Текст программы:

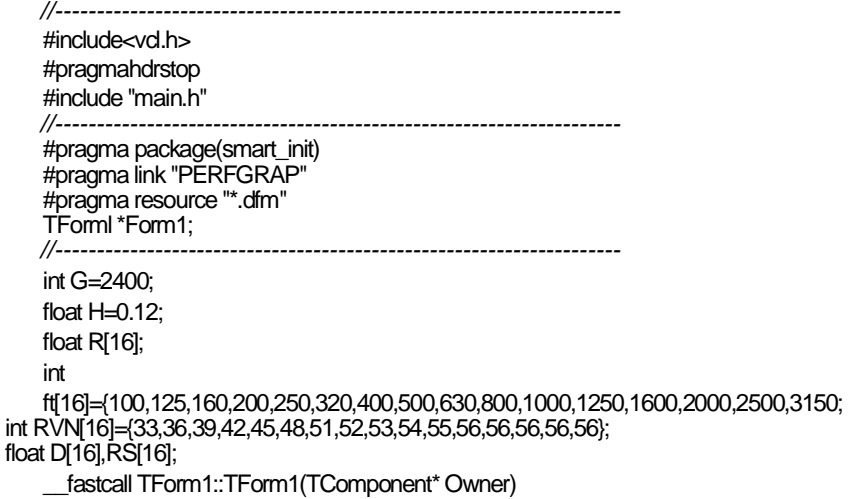

```
..........................
   i=-1; 
   SUM=0; 
   }
   else
   {
   if (IND==2) 
   {
   IB = 52 + DI B:
   break;
   }
   if(IND==1) 
   {
   IND=2; 
   }
   DLB++;
   i=-1;
   }
   }
    }
   for(int = 0; i < 16; ++i) {
   StringGrid1->Cells[0][i+1]=i+1;
   StringGrid1->Cells[1][i+1]=ft[i];
   StringGrid1->Cells[2][i+1]=floor(100*(R[i]))/100;
   StringGrid1->Cells[3][i+1]=floor(100*(RVN[i]))/100;
   StringGrid1->Cells[4][i+1]=floor(100*(R[i]-RVN[i]))/100;
   StringGridl ->Cells[5][i+1 ]=floor(100*(RVN[i]+DLB))/100;
   StringGrid1 ->Cells[6][i+1 ]=floor( 100*(D[i]))/100;
    }
   Series1->Clear();
   Series2->Clear();
   Series3->Clear(); 
   for(int i=0; i<16;++i){
    Seriesl ->Add(R[i],ft[i],c!Red);
    Series2->Add(RVN[i],ft[i],clYellow);
    Series3-
    >Add(RVN[i]+DLB,ft[i],clGreen); 
    }
    Label3->Caption="IB=";
    Label4->Caption=IB;
    Label5->Caption="DLB=";
    Label6->Caption=DLB;
    Label7->Caption="SNO=";
    Label8->Caption=floor(100*SNO)/100;
   "/∟
   //--------------------------------------------
```
Далее представлен окончательный результат программы.

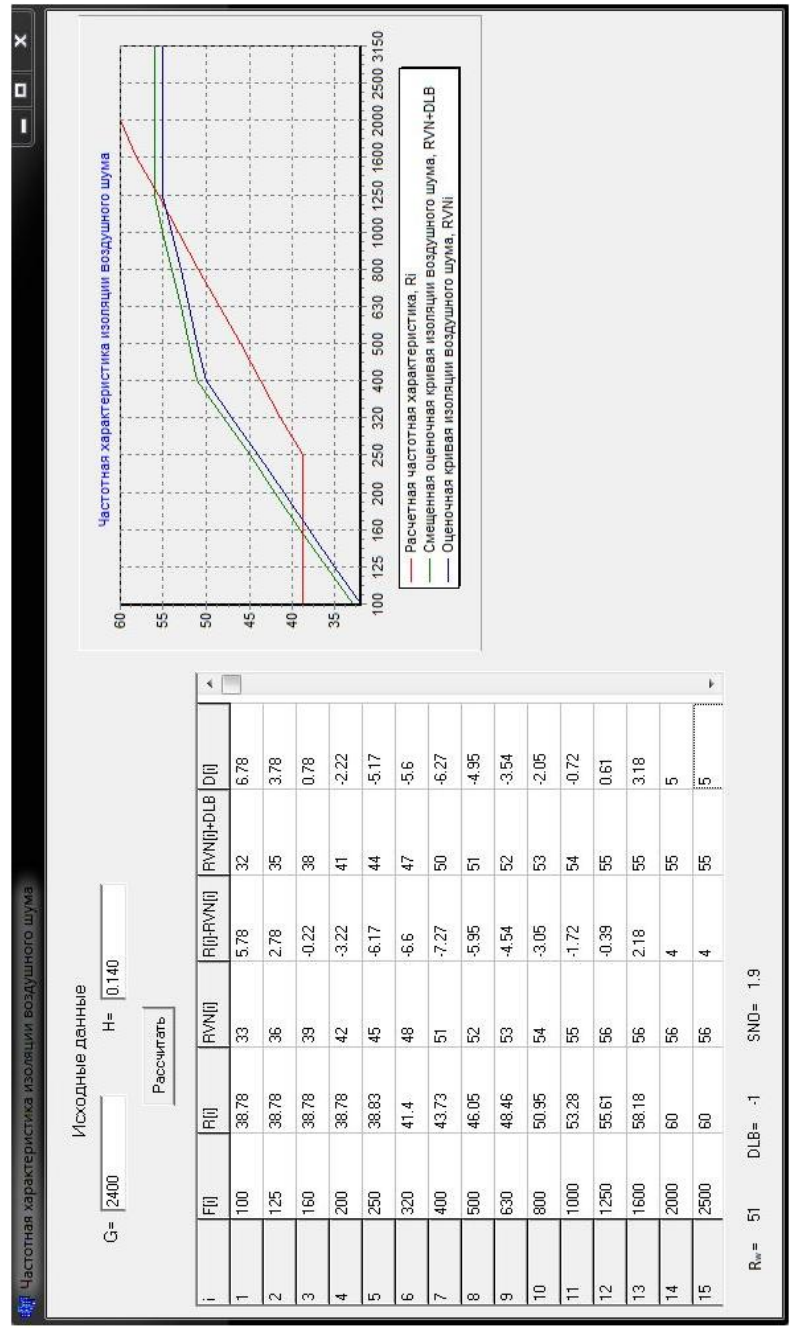

## 5 ΠΑΜЯΤΚΑ ΠΟΠΗ3ΟΒΑΤΕΠΙΟ

## Функции пользователя в языке программирования C++. Объявление, описание, типы, вызов, прототипы пользовательских функций

Функция пользователя - группа команд, имеющая уникальное имя, объявлена в заголовке файлов или в основной программе, а также описана в модуле или основной программе.

Перед вызовом функции её нужно объявить:

<тип функции><название функции> (<список формальных параметров>);

Тип функции – тип возвращаемого значения, если функция не возвращает результат, то она объявляется типом void.

В списке формальных параметров для каждой переменной нужно отдельно указывать тип. Указывать имена переменных не обязательно (например, (float, float, int);). Переменным при их перечислении можно сразу присваивать исходные значения.

Описание функции пользователя

<тип функции><название функции>(<список формальных параметров>) ₹

<тело функции>;

Return (<название переменной, значение которой нужно вернуть>):

<sup>}</sup>

Функцию можно описать и до основной функции, тогда объявлять ее не обязательно.

Вызов функции

<название функции>(<список фактических параметров>);

Типы фактических переменных должны совпадать с типами формальных переменных.

## Структуры в языке программирования С++. Их описание, объявление переменных, получения доступа

Структура - специальный тип данных в языке программирования C++. который создает пользователь для обработки информации про объекты из некоторой предметной области. Такая информация может состоять из данных разных типов.

```
Описание
```

```
Struct<название типа структуры>
```

```
₹
<тип поля1><название поля1>:
```
<тип поля N><название поля N>;

λ.

Описание структуры обязательно заканчивается символом «;».

Объявление переменных

<Название типа структуры><переменные>;

или во время объявления

Struct<название типа структуры>

₹

<тип поля1><название поля1>;

<тип поля N><название поля N>;

}<переменная 1>.<переменная 2>:

Структура может иметь поля типа структура. Доступ к конкретному полю осуществляется:

<название переменной> .< название поля>

#### Использование указателей в языке программирования C++

Указатель - это переменная в C++, значением которой является адрес. Он указывает на начало области оперативной памяти, где хранятся данные.

Создание указателя в языке программирования С++:

<тип данного> \* <название указателя>;

Пример:int\*nomer

Присвоить значение указателю можно следующим образом:

<название указателя> = <адрес переменной>;

Для получения адреса выполняется команда & <название переменной>.

Операции, которые можно выполнять над указателями:

 $==$ ,  $!=$ ,  $>=$ ,  $<=$ ,  $<$ ,  $>$  эти операции выполняют сравнение двух показателей (т.е. адреса, которые в них содержатся);

(vk1-vk2) используется для определения количества элементов, которые имеются между двумя указателями;

+, - (vk1+k, vk1 - k) находит указатель, который смещен относительно ланного на k елиниц.

## Строки в языке программирования С++. Использование, объявление, инициализация, функции для обработки строк в C++

В языке C++ нет определенного специального типа для работы со строками. Строка символов рассматривается как массив элементов типа Char, который заканчивается символом '\0', который является символом конца строки.

Объявление массива символов:

Char<название строки> [длина строки + 1];

Инициализация строк:

а) одновременная инициализация и объявление

Charslovo[6]="tiger";

ипи

Charslovo[]={'t','l','g','e','r','\0');

Если одновременно происходят инициализация и объявление, то указывать размер не обязательно:

б) вручную

For  $(intn=0: n<6: n++)$ 

Cin>>Slovo[n];

{loadpositionadsense1}

Функции для обработки строк

Используется модуль <string.h>

### Работа со строками на языке программирования Pascal, Объявление и основные операции, а также процедуры и функции для работы со строками

Строки – массив символов, то есть элементов типа char. В Паскале типу строка отвечает тип string.

Объявление:

- type<имя типа>=string[максимальная длина строки];

Var<идентификаторы>:имя типа;

- var<идентификаторы>:string [максимальный размер строки];

Ввод данных - readln. вывод - write или writeln

Операции:

+ операция склеивания нескольких строк в одну;

 $=$ , <>, <, >, <=, > = операции отношения строк, сравнение происходит до первого несовпадающего символа.

Строковые процедуры и функции:

- delete (st, poz, n) – удаление n символов строки st, начиная с позиции poz;

- insert (st1, st2, poz) – вставка строки st1 в строку st2, начиная с позиции poz;

- str (x, st) - преобразование числового значения величины х и помещение результата в строку st;

- val (st, x, z) – преобразует значение st в величину целочисленного или вещественного типа и помещает результат в х, значение st не должно содержать незначащих пробелов в начале и конце;

- сору (st, род, n) – выделяет из st подстроку длиной n символов, начиная с позиции роz;

- concat (st1,st2...stN) - выполняет сцепление строк в том порядке, в каком они указаны в списке параметров;

- length (st) – вычисляет длину в символах строки st;

- pos (st1, st2) – обнаруживает первое появление подстроки st1 в строке st<sub>2</sub>.

## **ЗАКЛЮЧЕНИЕ**

При проектировании и строительстве жилых, общественных И промышленных зданий необходимо обеспечить акустический комфорт (отсутствие мешающего шума) во всех помещениях. Это достигается путем обеспечения требуемой изоляции ВОЗДУШНОГО шума разделяющих помещения стен и перегородок. Разнообразие планировочных решений названных типов зданий ведет к множеству сочетаний различных помешений и, следовательно, к множеству требований к изоляции разделяющих их конструкций, которые определяются действующими в настоящее время нормативными документами.

Расчеты на ЭВМ изоляции воздушного шума акустически однородных однослойных конструкций, которыми являются подавляющее большинство внутренних стен и перегородок, позволяет в итоге с минимальными затратами времени оптимизировать их по толщине для конкретного планировочного решения здания и обеспечить при этом звукоизоляцию в соответствии с нормативными требованиями.

25

#### **СПИСОК ЛИТЕРАТУРЫ**

1 ТКП 45-2.04-154-2009 (02250). Защита от шума. Строительные нормы проектирования. – Взамен СНиП II-12-77; введ. впервые 2010-01-01. – Минск: М-во архит. и стр-ва Респ. Беларусь, 2010. – 44 с.

2 ТКП 45-2.04-127-2009 (02250). Конструкции зданий и сооружений. Правила проектирования звукоизоляции и звукопоглощения. – Введ. 2010-01- 01. – Минск: М-во архит. и стр-ва Респ. Беларусь, 2010. – 78 с.

## **ОГЛАВЛЕНИЕ**

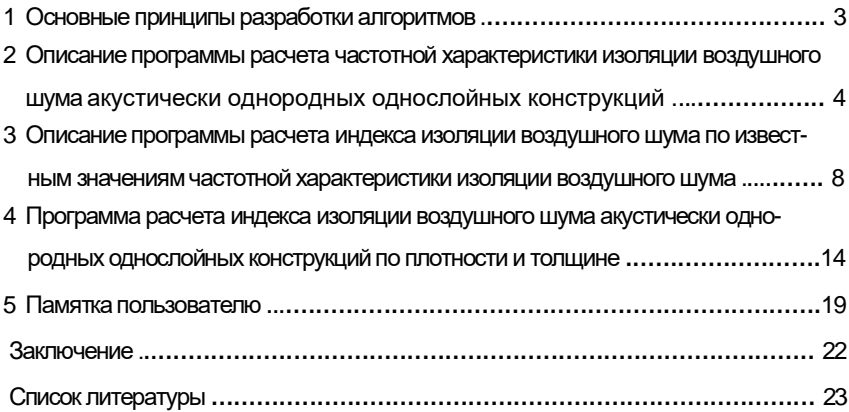

#### Учебное издание

## *ПРАСОЛ Владислав Михайлович*

# ИЗОЛЯЦИЯ ВОЗДУШНОГО ШУМА АКУСТИЧЕСКИ ОДНОРОДНЫХ ОДНОСЛОЙНЫХ КОНСТРУКЦИЙ

Учебно-методическое пособие

## Редактор Т.М. Ризевская Технический редактор В.Н. Кучерова

Подписано в печать 25.10.2012 г. Формат 60x84 <sup>1</sup>/16. Бумага офсетная. Гарнитура Arial. Печать на ризографе. Усл. печ. л. 1,39. Уч.-изд. л. 1,25. Тираж 200 экз.  $M_3$ л № 72

Издатель и полиграфическое исполнение Белорусский государственный университет транспорта: ЛИ № 02330/0552508 от 09.07.2009 г.

ЛП № 02330/0494150 от 03.04.2009 г. 246653, г. Гомель, ул. Кирова, 34